# Space-Time Block Coding over Rician Fading Channels

FirstName Surname

A thesis submitted in fulfilment of the requirement for the degree of

> Doctor of Philosophy in Engineering (ELECTRONIC ENGINEERING)

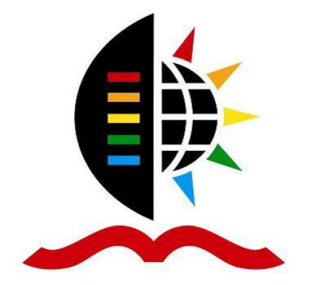

School of Engineering University of KwaZulu-Natal, Durban, South Africa

# Space-Time Block Coding over Rician Fading Channels

FirstName Surname

Supervisor: Prof. FirstName Surname Co-Supervisor: Dr. FirstName Surname

A thesis submitted in fulfillment of the requirement for the

degree of

Doctor of Philosophy in Engineering (ELECTRONIC ENGINEERING)

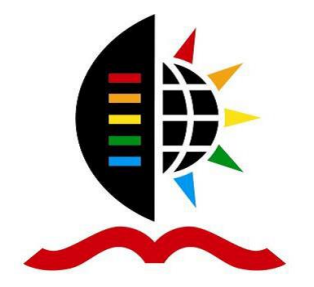

School of Engineering University of KwaZulu-Natal South Africa

### EXAMINER'S COPY

May, 2019

As the candidate's supervisor, I have approved this thesis for submission.

Signed..........................................Date.............................................

## <span id="page-3-0"></span>Declaration 1 - Plagiarism

I, FirstName Surname, declare that;

- 1. The research reported in this thesis, except where otherwise indicated, is my original research.
- 2. This thesis has not been submitted for any degree or examination at any other university.
- 3. This thesis does not contain other persons' data, pictures, graphs or other information, unless specifically acknowledged as being sourced from other persons.
- 4. This thesis does not contain other persons' writing, unless specifically acknowledged as being sourced from other researchers. Where other written sources have been quoted, then:
	- (a) Their words have been re-written but the general information attributed to them has been referenced,
	- (b) Where their exact words have been used, then their writing has been placed in italics and inside quotation marks, and referenced.
- 5. This thesis does not contain text, graphics or tables copied and pasted from the Internet, unless specifically acknowledged, and the source being detailed in the thesis and in the references sections.

Signed............................................Date..............................................

# <span id="page-4-0"></span>Declaration 2 - Publication

Signed:........................................

# <span id="page-5-0"></span>Dedication

This work is dedicated to the users of this template for their contributions to knowledge.

## <span id="page-6-0"></span>Acknowledgements

The author would like to acknowledge contributions of the following people towards the success of this template: Korede Oluyide, Thabelang Sefanko, Louis Mothwa, Shaheen Solwa, Alaa Aldein Mohamed Ibrahim and Divina Govender.

Special thanks to Dr Armeline Mafuta, Dr Steven Awilo, Dr Nicholas Oyie and Dr Babatunde Adejumobi for their technical insights and contributions.

Finally, the author would like to thank IEEE Eta Kappa Nu (Mu Eta Chapter), Prof. Jules Raymond Tapamo and Dr Leigh Jarvis - academic leader of discipline of Electrical, Electronic and Computer Engineering, University of KwaZulu-Natal, Durban, South Africa.

## <span id="page-7-0"></span>Abstract

This template has been designed for postgraduate thesis writing by publication format only in the discipline of Electrical, Electronic and Computer Engineering, School of Engineering, University of KwaZulu-Natal, South Africa.

# **Contents**

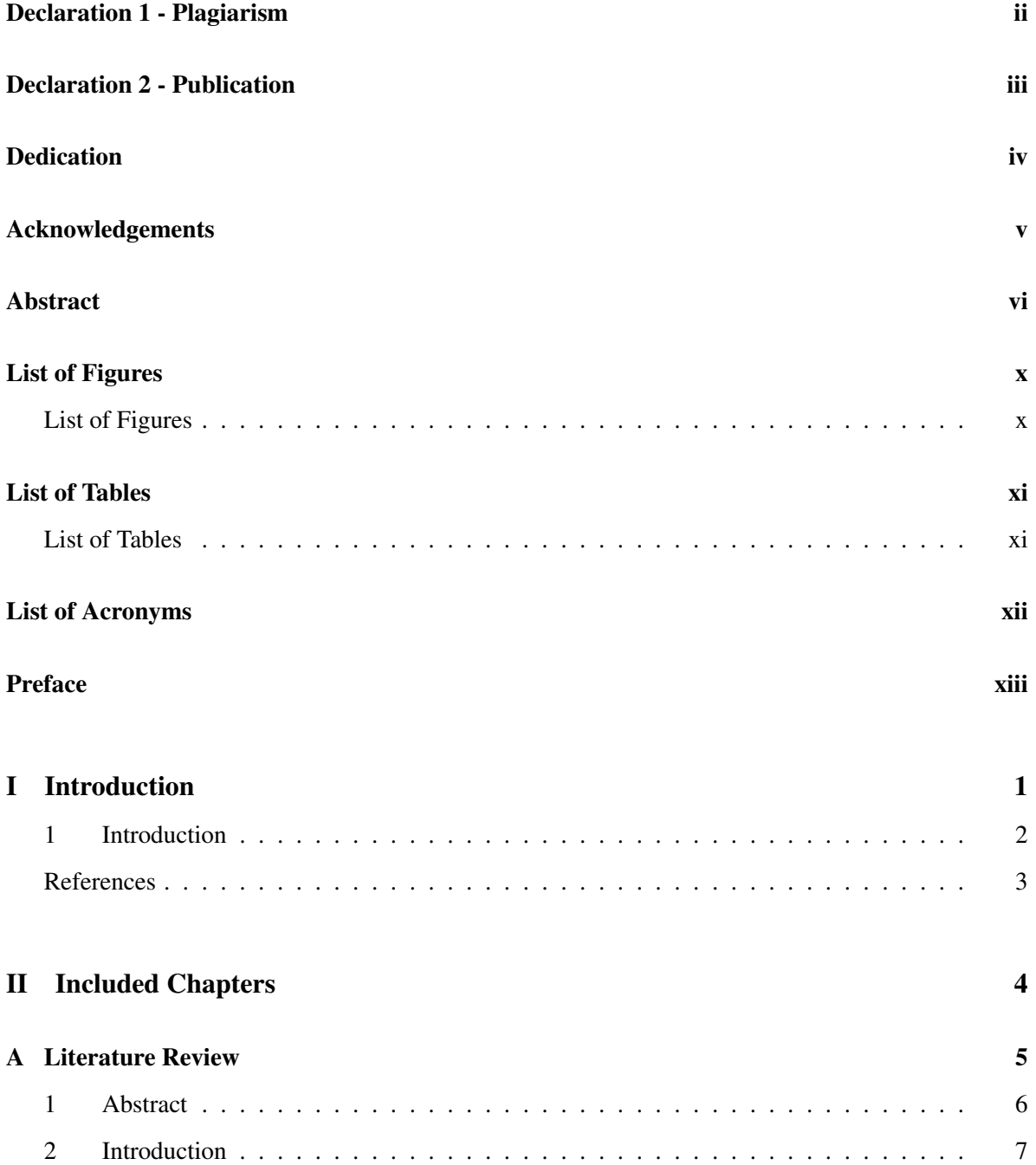

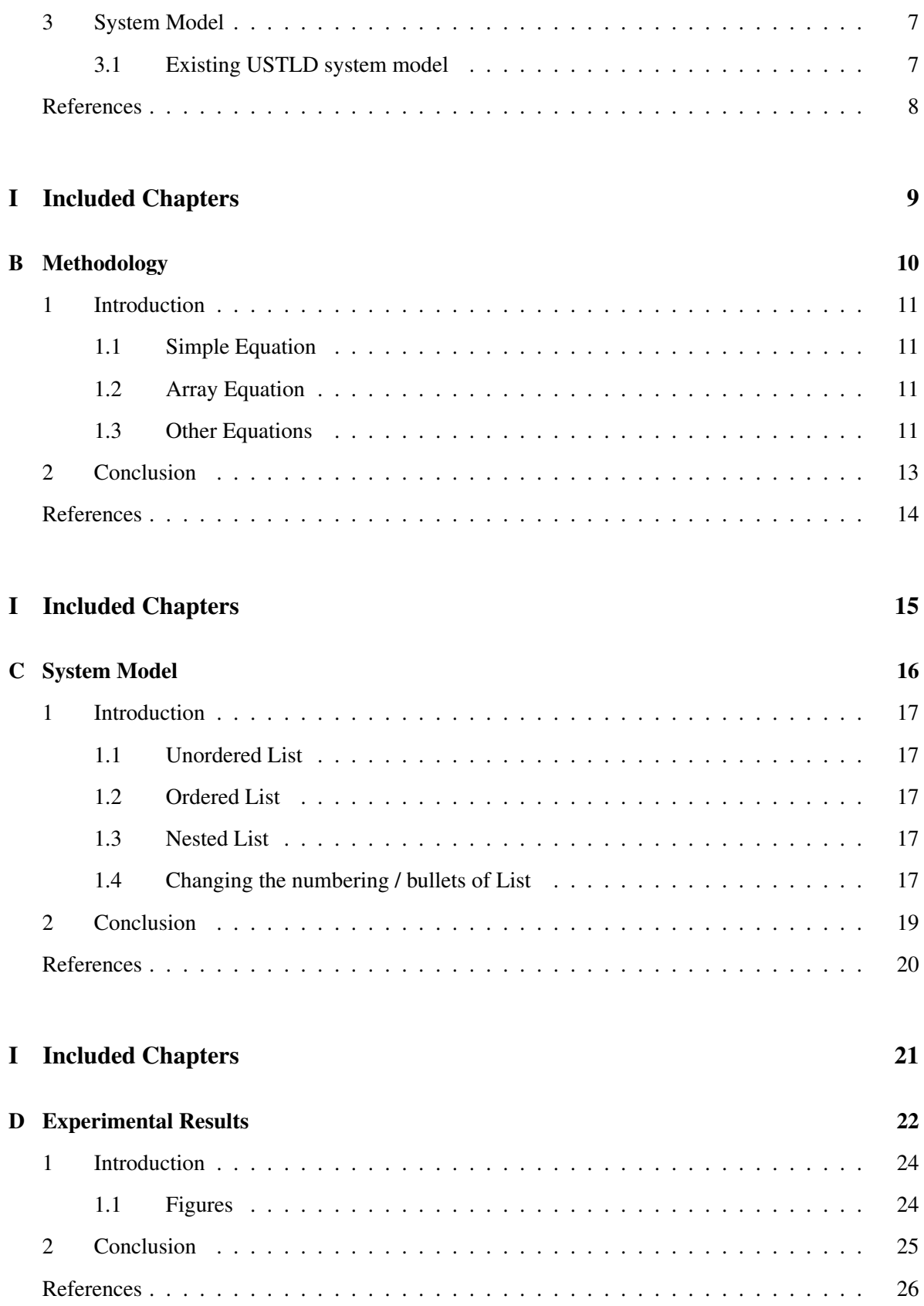

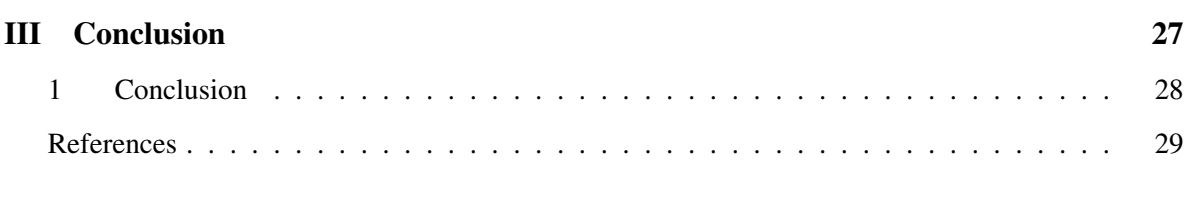

### [I Bibliography](#page-15-0) 30

# <span id="page-11-0"></span>List of Figures

## List of Figures

<span id="page-11-1"></span>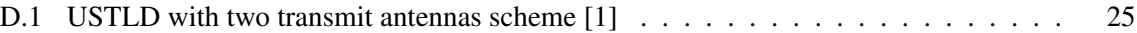

# <span id="page-12-0"></span>List of Tables

## List of Tables

<span id="page-12-1"></span>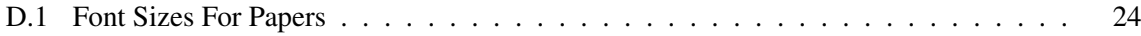

# <span id="page-13-0"></span>List of Acronyms

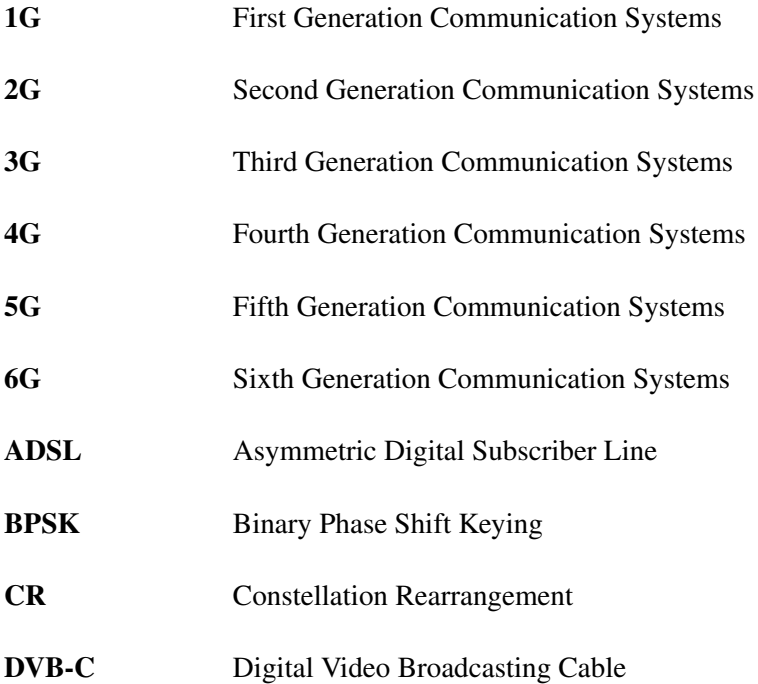

## <span id="page-14-0"></span>Preface

The research discussed in this dissertation is carried out in the College of Agriculture, Engineering and Science of the University of Kwa-Zulu Natal, Durban, from January 2016 until May 2019 by FirstName Surname under the supervision of Professor FirstName Surname and co-supervised by Dr. FirstName Surname.

As the candidate's supervisor, I, FirstName Surname, agree agree to the submission of this dissertation.

Signed:.................................................. Date:..................................................

As the candidate's co-supervisor, I, FirstName Surname, agree to the submission of this dissertation.

Signed:.................................................. Date:..................................................

I, FirstName Surname, hereby declare that all the material incorporated in this dissertation are my own original work, except where acknowledgement is made by name or in the form of a reference. The work contained in herein has not been submitted in any form for any degree or diploma to any other institution.

Signed:.................................................. Date:..................................................

University of KwaZulu-Natal, December 11, 2019

Part I

# <span id="page-15-0"></span>Introduction

#### <span id="page-16-0"></span>1 Introduction

What is LATEX? It's the magic software that allows for putting ideas into beautiful amazing texts....... using the magic. The benefits of Latex are that you will never get tired and sick of writing and opening your eyes widely, a key symptom of sickness in word documents. This document is a Microsoft Word template and can be downloaded from the conference website. Information about final paper submission is available on the conference website.

We need to stress the need to have all files in the same folder to avoid file path conflicts and errors! Discuss how important it is to have the .bib file with all references ready as you prepared the Latex file. Always don't copy and paste references since unknown symbols and letters may result to compilation errors.

Remember every document has sections and subsections just like this final document. We shall create these same sections and subsections in Latex. The Latex template is ready but empty. We shall be populating the template with these same texts. Examples of journal articles in citation [\[1\]](#page-17-1) [\[2\]](#page-17-2). Examples of conference proceedings in citation [\[3\]](#page-17-3) [\[4\]](#page-17-4) [\[5\]](#page-17-5).

#### References

- <span id="page-17-1"></span><span id="page-17-0"></span>[1] D. Ayanda, H. Xu, and N. Pillay, "Uncoded M-ary Quadrature Amplitude Modulation Space-time Labeling Diversity with Three Transmit Antennas," *International Journal of Communication Systems*, vol. 31, no. 18, e3818, Dec. 2018.
- <span id="page-17-2"></span>[2] A. D. Mafuta, T. Walingo, and F. Takawira, "Interference Management in LTE-Advanced Cooperative Relay Networks: Decentralized Transceiver Design With Channel Estimation," *IEEE Access*, vol. 7, pp. 131 078–131 093, Aug. 2019.
- <span id="page-17-3"></span>[3] A. D. Mafuta and T. Walingo, "Interference Alignment for Transceiver Design in Multi-User MIMO Relay System," in *2018 IEEE 88th Vehicular Technology Conference (VTC-Fall)*. IEEE, 2018, pp. 1–5.
- <span id="page-17-4"></span>[4] L. Mothwa, J.-R. Tapamo, and T. Mapati, "Conceptual Model of the Smart Attendance Monitoring System Using Computer Vision," in *2018 14th International Conference on Signal-Image Technology & Internet-Based Systems (SITIS)*. IEEE, 2018, pp. 229–234.
- <span id="page-17-5"></span>[5] D. Ayanda and H. Xu, "A Unified Error Analysis of Uncoded Space-Time Labeling Diversity with Three Transmit Antennas in Rician Fading Channels," in *2019 IEEE 2nd Wireless Africa Conference (WAC)*. IEEE, 2019, pp. 1–5.

## Part II

# <span id="page-18-0"></span>Included Chapters

<span id="page-19-0"></span>Paper A

Literature Review

### <span id="page-20-0"></span>1 Abstract

Uncoded space-time labeling diversity (USTLD) is a recent scheme that improves the error performance of space-time block–coded wireless communication links.

#### <span id="page-21-0"></span>2 Introduction

Space-time coded modulation (STCM) is a recent scheme widely employed in wireless communication systems as a result of improvements in reliability and spectral efficiency of multiple-input multiple-output (MIMO) techniques [\[1\]](#page-22-0).

The remainder of this paper is structured as follows: Section 2 describes the system model of STC. The theoretical expression for error performance is presented in Section 3. Section 4 discusses numerical results. The final conclusion is discussed in Section 5.

#### <span id="page-21-1"></span>3 System Model

<span id="page-21-2"></span>This section presents the system model of  $2 \times N_R$  MIMO scheme.

#### 3.1 Existing USTLD system model

The conventional MIMO technique. Here's a citation [\[2\]](#page-22-1).

### References

- <span id="page-22-0"></span>[1] K. Govindasamy, H. Xu, and N. Pillay, "Space-time block coded spatial modulation with labeling diversity," *International Journal of Communication Systems*, vol. 31, no. 1, p. e3395, Jan. 2018.
- <span id="page-22-1"></span>[2] D. A. Chowdhry, A. Hussain, M. Z. U. Rehman, F. Ahmad, A. Ahmad, and M. Pervaiz, "Smart security system for sensitive area using face recognition," in *IEEE Conference on Sustainable Utilization and Development in Engineering and Technology*, 2013, pp. 11–14.

Part I

Included Chapters

<span id="page-24-0"></span>Paper B

Methodology

#### <span id="page-25-0"></span>1 Introduction

The template is used to format your paper and style the text. All margins, column widths, line spaces, and text fonts are prescribed. Simply type your text into this template to comply with the conference paper formatting requirements.

#### <span id="page-25-1"></span>1.1 Simple Equation

Microsoft Word struggles to display mathematical expressions. Especially, expression numbering is usually done manually. Mathematical expressions are centered within a column. For very large equations, the expression may span both columns, but must then be positioned at the top or bottom of a page. All mathematical expressions must be numbered within round brackets, in line with the expression and right-justified. Use [B.1](#page-25-4) as the labelling convention to reference the following example expression [B.1:](#page-25-4)

<span id="page-25-4"></span>
$$
(x+a)^n = \int_{k=0}^n \binom{n}{k} x^k a^{n-k}
$$
 (B.1)

#### <span id="page-25-2"></span>1.2 Array Equation

You can use the following commends to write the array equations \begin{cases}... \end{cases}

$$
f(x) = \begin{cases} x^2 & \text{: } x < 0 \\ x^3 & \text{: } x \ge 0 \end{cases}
$$

$$
u(x) = \begin{cases} \exp x & \text{if } x \ge 0 \\ 1 & \text{if } x < 0 \end{cases}
$$
 (B.2)

#### <span id="page-25-3"></span>1.3 Other Equations

$$
\cos(2\theta) = \cos^2 \theta - \sin^2 \theta \tag{B.3}
$$

For the binomial expression, use  $\binom{\ldots}{\ldots}$ 

$$
\frac{n!}{k!(n-k)!} = \binom{n}{k} \tag{B.4}
$$

$$
\sum_{\substack{0 < i < m \\ 0 < j < n}} P(i, j) \tag{B.5}
$$

How to write a matrix in latex? You can use this command \begin{pmatrix}... \end{pmatrix}

$$
P = \begin{pmatrix} p_{11} & p_{12} & \dots & p_{1n} \\ p_{21} & p_{22} & \dots & p_{2n} \\ \vdots & \vdots & \ddots & \vdots \\ p_{m1} & p_{m2} & \dots & p_{mn} \end{pmatrix}
$$
 (B.6)

For the adapted bracket size, you can use these commands "\left( and \right)" or "\Biggl( and \Biggr)"

$$
f\left(\sum_{k=1}^{n} b_k\right) = f\left(\sum_{k=1}^{n} b_k\right) \tag{B.7}
$$

$$
a = \log \left( \sum_{k=1}^{n} \frac{e^{1 + \frac{b_k^2}{c_k^2}}}{1 + \frac{b_k^2}{c_k^2}} + 1 + \sum_{k=1}^{n} \frac{e^{1 + \frac{b_k^2}{c_k^2}}}{1 + \frac{b_k^2}{c_k^2}} \right)
$$
(B.8)

### <span id="page-27-0"></span>2 Conclusion

The algorithms used in this research are the standard algorithms used to build the face recognition model. Despite the simplicity, they are significantly the most used algorithm to experiment the performance of the face recognition systems. There are many other complex and accurate algorithms such are as the Artificial Neural Network (ANN) [\[1\]](#page-28-0), that can be applied.

## **References**

<span id="page-28-0"></span>[1] R. Szeliski, *Computer vision: algorithms and applications*. Springer Science & Business Media, 2010.

Part I

# Included Chapters

<span id="page-30-0"></span>Paper C

System Model

#### <span id="page-31-0"></span>1 Introduction

At times you may have the need to put your statements or key points in either unnumbered or numbered bulletin format. In latex, this required either an itemize or enumerate function environments.

To write statements in bulletin format without numbering, we use itemize function to realize points as listed below:

#### <span id="page-31-1"></span>1.1 Unordered List

- example of a book in [\[1\]](#page-34-0)
- example of a book in a series in [\[2\]](#page-34-1)
- <span id="page-31-2"></span>• example of a journal article in [\[3\]](#page-34-2)

#### 1.2 Ordered List

What if you are interested to number your points like shown below? Here we the enumerate environment is used to produce numbered points as:

- 1. example of a conference paper in [\[4\]](#page-34-3)
- 2. example of a patent in [\[5\]](#page-34-4)
- <span id="page-31-3"></span>3. example of a website in [\[6\]](#page-34-5)

#### 1.3 Nested List

- 1. example of a web page in [\[7\]](#page-34-6)
	- (a) example of a manual in [\[8\]](#page-34-7)
	- (b) example of a datasheet in [\[9\]](#page-34-8)
- 2. example of a master's thesis in [\[10\]](#page-34-9)
- <span id="page-31-4"></span>3. example of a technical report in [\[11\]](#page-34-10)

#### 1.4 Changing the numbering / bullets of List

- Dash
- − Dash
- ∗ Asterisk

Here's another citation [\[12\]](#page-34-11)

## <span id="page-33-0"></span>Conclusion

#### References

- <span id="page-34-0"></span>[1] S. M. Metev and V. P. Veiko, *Laser Assisted Microtechnology*, 2nd ed., R. M. O. Jr., Ed. Berlin Germany: Springer-Verlag, 1998.
- <span id="page-34-1"></span>[2] J. Breckling, Ed., *The Analysis of Directional Time Series: Applications to Wind Speed and Direction*, ser. Lecture Notes in Statistics. Berlin Germany: Springer, 1989, vol. 61.
- <span id="page-34-2"></span>[3] S. Zhang, C. Zhu, J. K. O. Sin, and P. K. T. Mok, "A novel ultrathin elevated channel low-temperature poly-Si TFT," in *IEEE Electron Device Lett.*, vol. 20, Nov 1999, pp. 569—-571.
- <span id="page-34-3"></span>[4] M. Wegmuller, J. P. von der Weid, P. Oberson, and N. Gisin, "High resolution fiber distributed measurements with coherent OFDR," in *Proc. ECOC'00*, 2000, p. 109, paper 11.3.4.
- <span id="page-34-4"></span>[5] R. E. Sorace, V. S. Reinhardt, and S. A. Vaughn, "High-speed digital-to-RF converter," U.S. Patent 5 668 842, Sept. 16 1997.
- <span id="page-34-5"></span>[6] (2002) The IEEE website, [Online]. Available: http://www.ieee.org/.
- <span id="page-34-6"></span>[7] M. Shell, (2002) The IEEEtran homepage on CTAN, [Online]. Available: http://www.ctan.org/texarchive/macros/latex/contrib/supported/IEEEtran/.
- <span id="page-34-7"></span>[8] *FLEXChip Signal Processor (MC68175/D)*, Motorola, 1996.
- <span id="page-34-8"></span>[9] "PDCA12-70 data sheet," Opto Speed SA, Mezzovico, Switzerland.
- <span id="page-34-9"></span>[10] A. Karnik, "Performance of TCP congestion control with rate feedback: TCP/ABR and rate adaptive TCP/IP," M. Eng. thesis, Indian Institute of Science, Bangalore, India, Jan. 1999.
- <span id="page-34-10"></span>[11] J. Padhye, V. Firoiu, and D. Towsley, "A stochastic model of tcp reno congestion avoidance and control," Univ. of Massachusetts, Amherst, MA, CMPSCI Tech. Rep. 99-02, 1999.
- <span id="page-34-11"></span>[12] L. An, M. Kafai, and B. Bhanu, "Face recognition in multi-camera surveillance videos using dynamic bayesian network," in *Distributed Smart Cameras (ICDSC), 2012 Sixth International Conference on*. IEEE, 2012, pp. 1–6.

Part I

Included Chapters

<span id="page-36-0"></span>Paper D

Experimental Results

## Abstract

#### <span id="page-38-0"></span>1 Introduction

<span id="page-38-2"></span>In this subsection, we shall learn the basics about placement of tables and inserting of figures. Headings must be placed above their associated tables, as shown in Table [D.1.](#page-38-2)

| Font<br><b>Appearance</b> |                       |             |                    |
|---------------------------|-----------------------|-------------|--------------------|
| Size                      | <b>Regular</b>        | <b>Bold</b> | <b>Italic</b>      |
| 8                         | Table header (in      |             | Reference item     |
|                           | Small Caps),          |             | (partial)          |
|                           | figure caption,       |             |                    |
|                           | reference item        |             |                    |
| 9                         | Author email address, | Abstract,   | Abstract heading   |
|                           | cell in a table,      | body,       | (in bold)          |
|                           | biography body        | biography   |                    |
|                           |                       | author      |                    |
| 10                        | Level-1 heading (in   |             | Level-2 heading,   |
|                           | Small Caps),          |             | Level-3 heading,   |
|                           | paragraph             |             | author affiliation |
| 11                        | Author name           |             |                    |
| 20                        | Title                 |             |                    |

Table D.1: Font Sizes For Papers

#### <span id="page-38-1"></span>1.1 Figures

Latex cannot manage images by itself, so we need to use the graphicx package to insert Figures. To use it, we include the graphicx package in the preamble. One powerful attribute of Latex over word, is in its ability to manage figure placement within the body of the document.

When referencing a figure, the  $\lceil \cdot \cdot \rceil$  command is used to refer to the specific figure file stored in the Latex Workshop folder. This function is used in the figure environment in Latex. Make sure all the figures to be referred to are store in the same folder where the latex.tex file is stored. In this training, all the figures and pictures have been stored in the same Latex workshop folder. To reference the figure below, use Fig. D.1

Here's another citation [\[2\]](#page-40-1)

<span id="page-39-1"></span>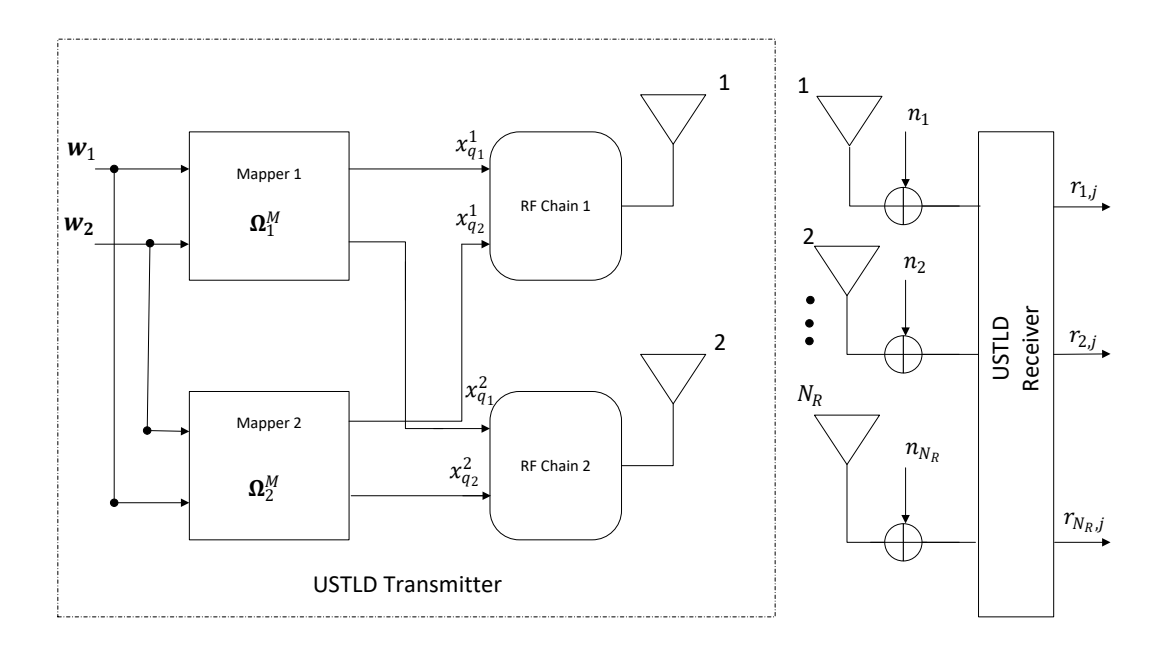

Fig. D.1: USTLD with two transmit antennas scheme [\[1\]](#page-40-0)

## <span id="page-39-0"></span>2 Conclusion

### References

- <span id="page-40-0"></span>[1] H. Xu, K. Govindasamy, and N. Pillay, "Uncoded space-time labeling diversity," *IEEE Communications Letters*, vol. 20, no. 8, pp. 1511–1514, Jun. 2016.
- <span id="page-40-1"></span>[2] D. L. Baggio, *Mastering OpenCV with practical computer vision projects*. Packt Publishing Ltd, 2012.

## Part III

# <span id="page-41-0"></span>**Conclusion**

## 1 Conclusion

Here's a citation [\[1\]](#page-43-1)

and here's another citation [\[2\]](#page-43-2)

### References

- <span id="page-43-1"></span><span id="page-43-0"></span>[1] A. A. Aburomman and M. B. I. Reaz, "Ensemble of binary svm classifiers based on pca and lda feature extraction for intrusion detection," in *Advanced Information Management, Communicates, Electronic and Automation Control Conference (IMCEC), 2016 IEEE*. IEEE, 2016, pp. 636–640.
- <span id="page-43-2"></span>[2] R. Berwick, "An idiot's guide to support vector machines (svms)," *Retrieved on October*, vol. 21, p. 2011, 2003.

Part I

# Bibliography

## List of Publications

- [1] Dauda Ayanda and Hongjun Xu. A Unified Error Analysis of Uncoded Space-Time Labeling Diversity with Three Transmit Antennas in Rician Fading Channels. In *2019 IEEE 2nd Wireless Africa Conference (WAC)*, pages 1–5. IEEE, 2019.
- [2] Dauda Ayanda, Hongjun Xu, and Narushan Pillay. Uncoded M-ary Quadrature Amplitude Modulation Space-time Labeling Diversity with Three Transmit Antennas. *International Journal of Communication Systems*, 31(18, e3818), Dec. 2018.
- [3] Armeline D Mafuta and Tom Walingo. Interference Alignment for Transceiver Design in Multi-User MIMO Relay System. In *2018 IEEE 88th Vehicular Technology Conference (VTC-Fall)*, pages 1–5. IEEE, 2018.
- [4] Armeline Dembo Mafuta, Tom Walingo, and Fambirai Takawira. Interference Management in LTE-Advanced Cooperative Relay Networks: Decentralized Transceiver Design With Channel Estimation. *IEEE Access*, 7:131078–131093, Aug. 2019.
- [5] Louis Mothwa, Jules-Raymond Tapamo, and Temitope Mapati. Conceptual Model of the Smart Attendance Monitoring System Using Computer Vision. In *2018 14th International Conference on Signal-Image Technology & Internet-Based Systems (SITIS)*, pages 229–234. IEEE, 2018.